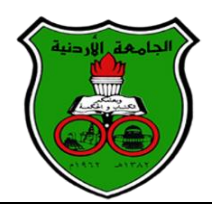

 **The University of Jordan األردنية الجامعة** 

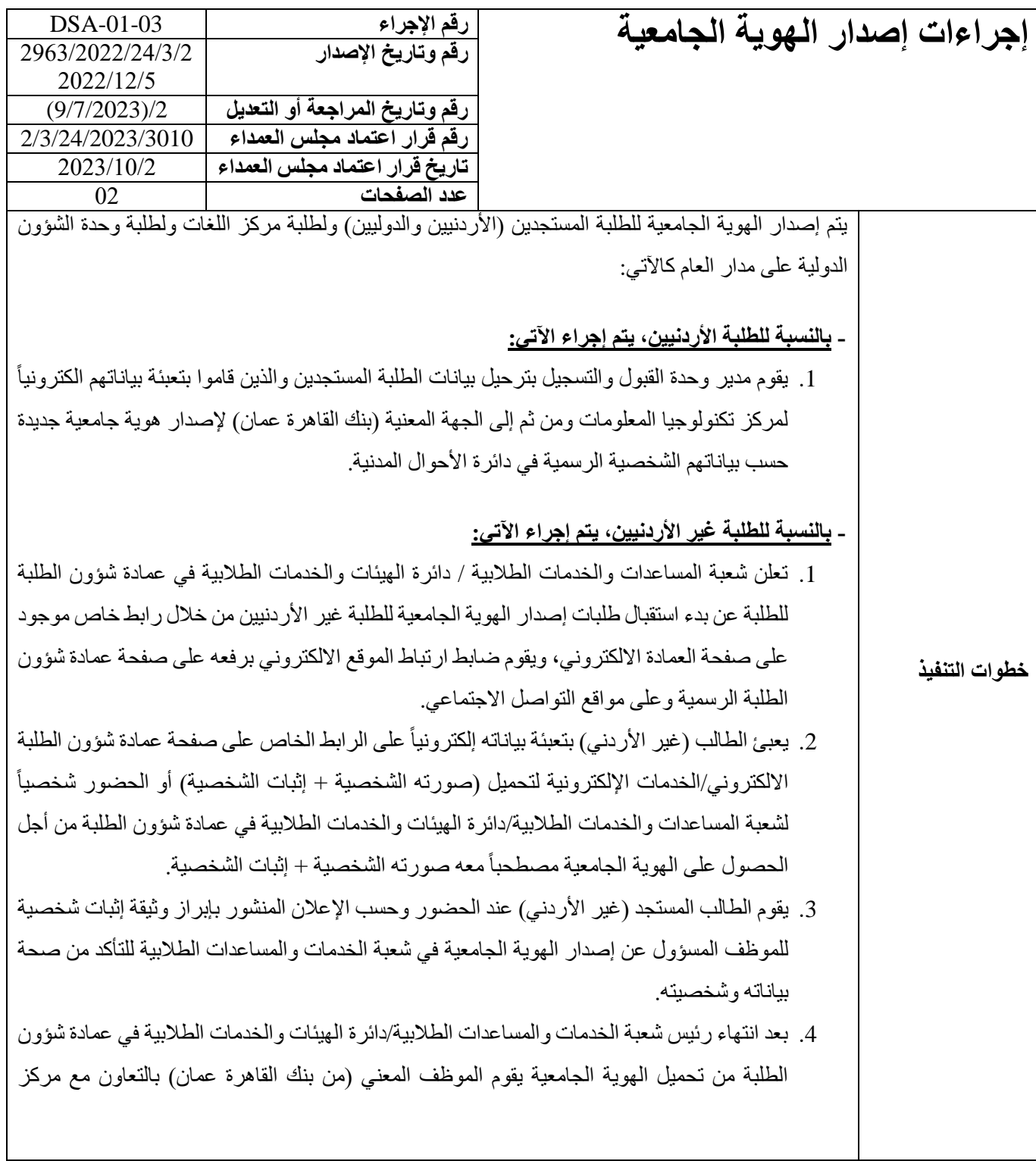

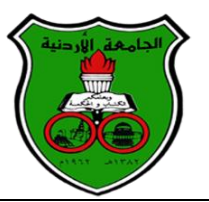

**خطوات التنفيذ** تكنولوجيا المعلومات بتفعيل الهوية الجامعية وإصدارها لتمكين الطالب المستجد من العبور عبر بوابات الجامعة واستخدام مكتبة الجامعة ومرافقها باإلضافة إلى عيادة الطلبة. 5. يتم إصدار جميع الهويات الجامعية الذكية للطلبة عن طريق الجهة المعنية (بنك القاهرة عمان/ فرع الجامعة الأردنية). 6. تقوم الجهة المعنية (بنك القاهرة عمان/فرع الجامعة الأردنية) بإعلام شعبة المساعدات والخدمات الطالبية/دائرة الهيئات والخدمات الطالبية في عمادة شؤون الطلبة بجاهزية الهويات للطلبة الجدد حسب الدفعات. .7 تقوم شعبة الخدمات والمساعدات الطالبية بإرسال رسائل نصية SMS للطلبة إلعالمهم بموعد استالم الهوية من الموظف المعنى في (بنك القاهرة عمان/ فرع الجامعة الأردنية). .8 في حال حدوث عطل في البطاقة وكانت غير مفعلة يقوم الطالب بمراجعة شعبة المساعدات الطالبية/دائرة الهيئات والخدمات الطالبية في عمادة شؤون الطلبة لتفعيل الهوية الذكية للطلبة للدخول عبر بوابات الجامعة والمكتبة. **- إصدار هوية جامعية على مبدأ التبادل الطالبي:**  .1 يقوم مدير مركز اللغات ومدير وحدة الشؤون الدولية من خالل كتاب رسمي بتزويد عمادة شؤون الطلبة بأسماء الطلبة المستجدين (على مبدأ التبادل الطلابي) لإصدار هوية جامعية لهم. .2 يقوم عميد شؤون الطلبة بتحويل الطلب لمدير دائرة الهيئات والخدمات الطالبية، والذي بدوره يقوم بتحويل الطلب إلى رئيس شعبة المساعدات والخدمات الطالبية عبر نظام البريد االلكتروني إلجراء الالزم. .3 يقوم الموظف المعني من مركز اللغات ووحدة الشؤون الدولية بمراجعة رئيس شعبة المساعدات والخدمات الطالبية دائرة الهيئات والخدمات الطالبية في عمادة شؤون الطلبة لتزويده بمعلومات الطالب وهي كاآلتي: )1( إثبات الطالب )2( صورة شخصية للطالب .4 يقوم رئيس شعبة المساعدات والخدمات الطالبية بإصدار هوية للطلبة وتفعيلها ويتم تسليمها لمندوب مركز اللغات ومندوب وحدة الشؤون الدولية. **- بالنسبة للشخص الزائر الراغب باالشتراك في مكتبة الجامعة األردنية:** 1. يتم إصدار "هوية الزائر" للشخص (من خارج الجامعة الأردنية) والراغب بالاشتراك في مكتبة الجامعة بعد مراجعة المحاسب في وحدة المكتبة ودفع رسوم االشتراك في وحدة المكتبة، حيث يُسلم المحاسب

## **The University of Jordan األردنية الجامعة**

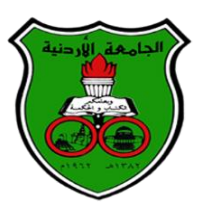

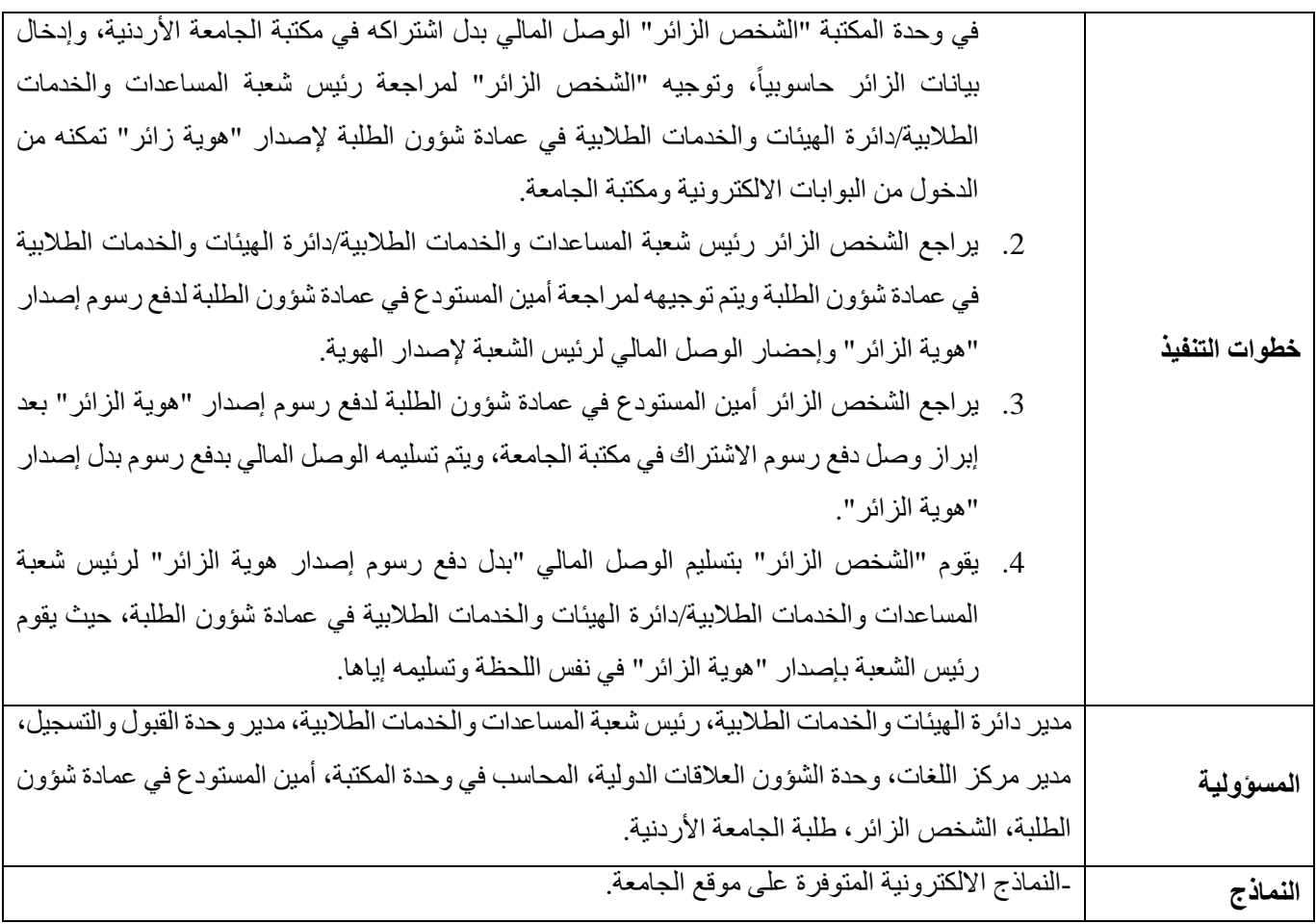